# Sage-femme : l'installation en libéral

Ce petit guide élaboré par l'URPS SF de la région Auvergne Rhône-Alpes a pour objectif de vous aider à réfléchir à un projet d'installation en libéral. Les informations ne sont pas exhaustives, mais vous trouverez de nombreux liens pour vous rediriger vers des sources d'information compétentes sur les différents sujets. Il répondra peut-être aux premières questions que vous vous posez, et vous aidera surtout à formuler les suivantes, afin de construire un projet solide.

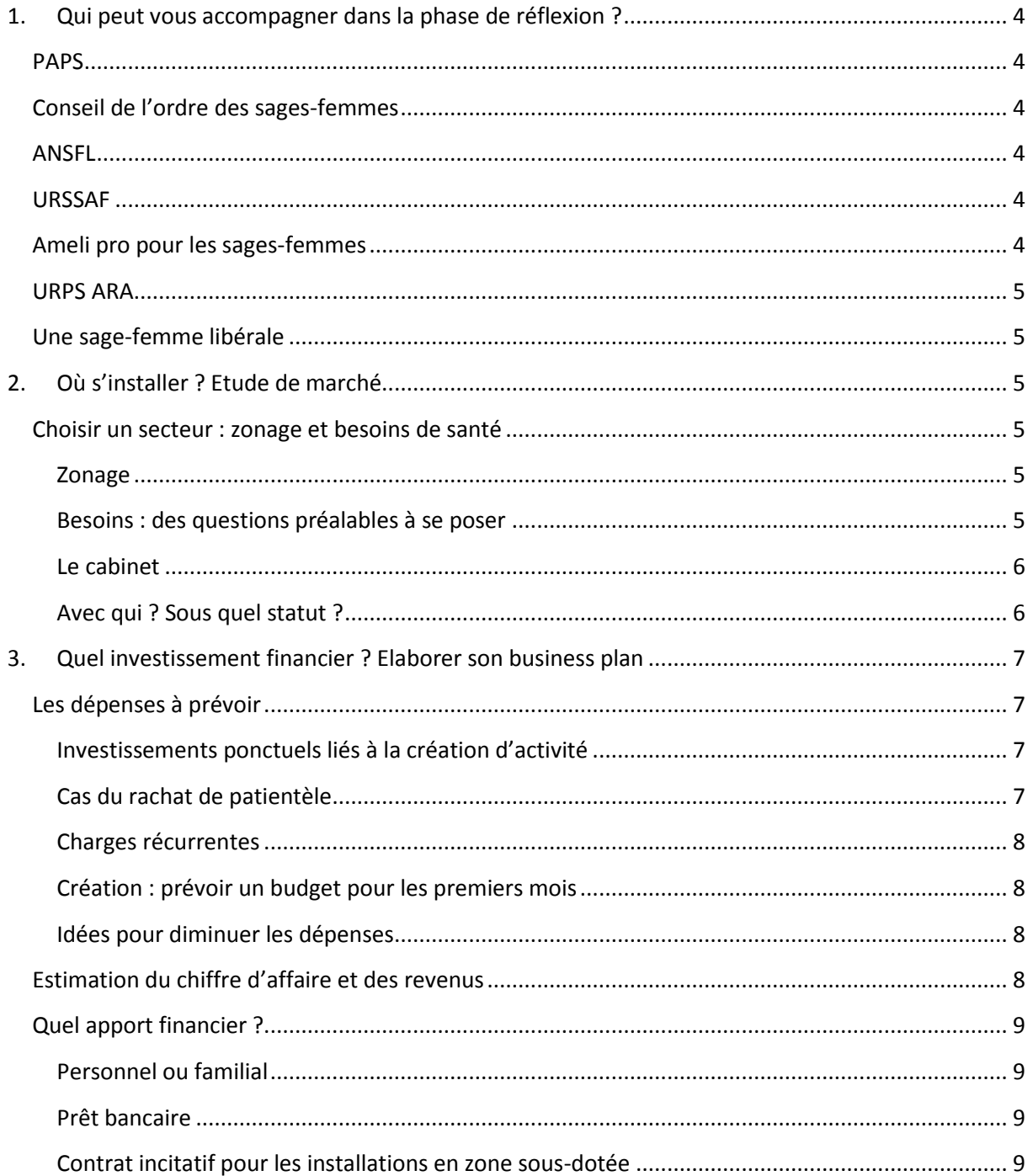

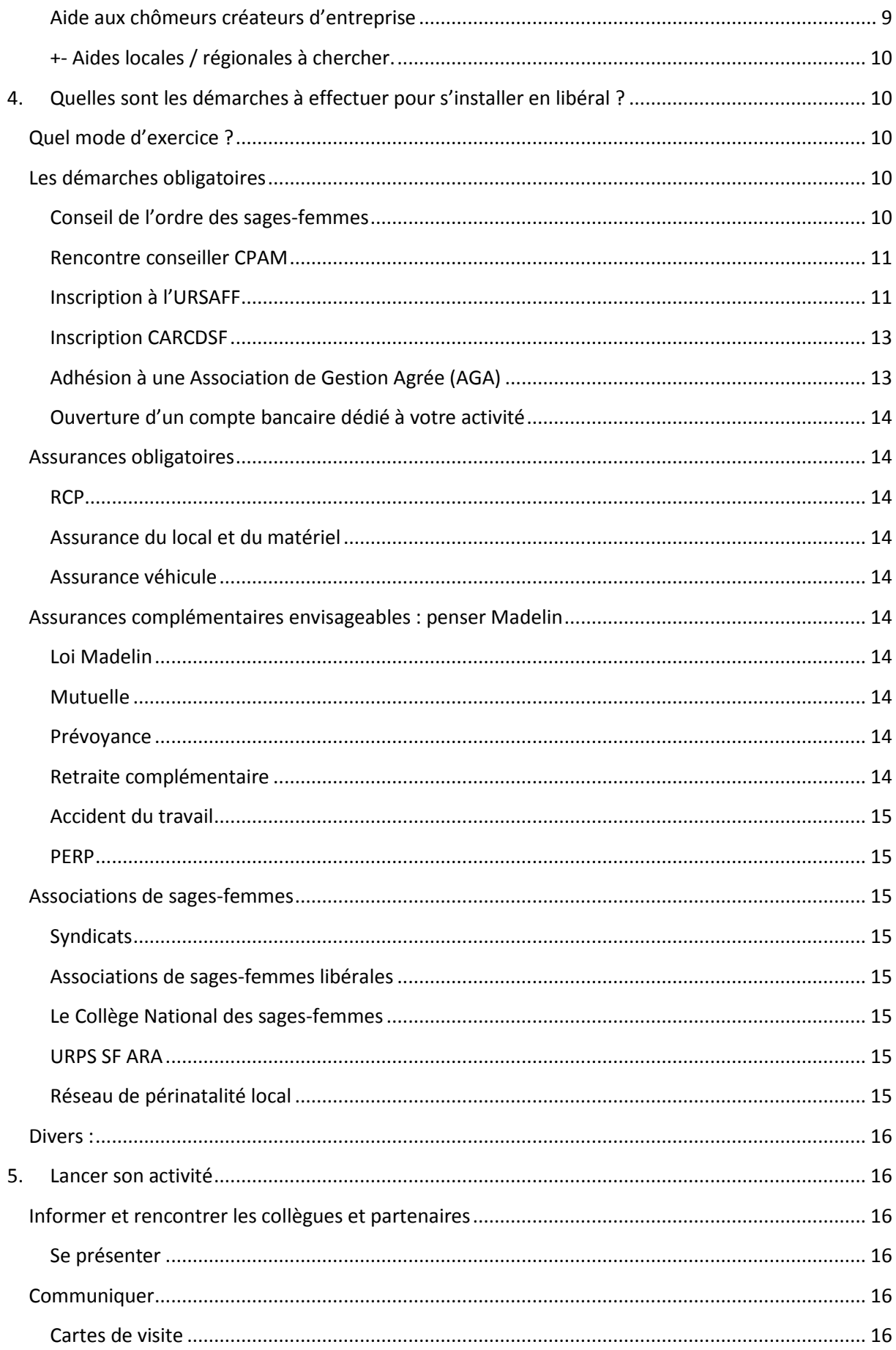

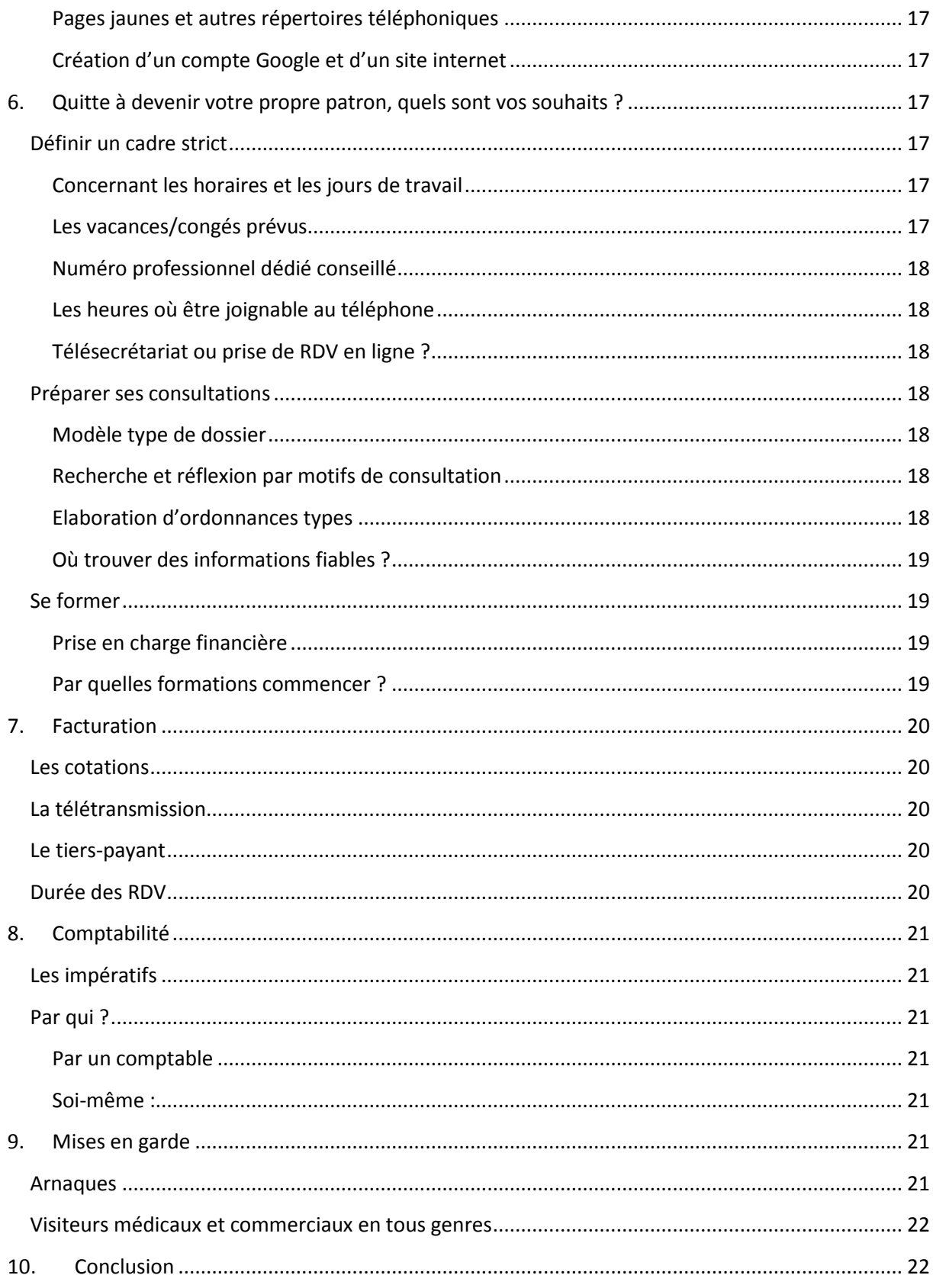

# <span id="page-3-0"></span>1. Qui peut vous accompagner dans la phase de réflexion ?

De nombreuses sources d'informations pourront vous donner une première idée sur l'installation en libéral et sur les démarches à effectuer. La liste suivante n'est pas exhaustive mais vous permettra de réunir matière à réflexion.

## <span id="page-3-1"></span>PAPS

Le portail d'accompagnement des professionnels de santé de la région Auvergne Rhône Alpes vous fournira de nombreux et précieux renseignements, notamment concernant l'offre de soins et les besoins de santé dans la région

## <http://www.auvergne-rhone-alpes.paps.sante.fr/Ou-m-installer.34964.0.htm>

Vous trouverez également la **liste des« référents PTS »**, professionnels de l'Agence Régionale de Santé dont l'activité est dédiée à l'accompagnement de l'installation en libéral. Ce référent pourra vous conseiller sur les besoins, les aides, les démarches et les secteurs à privilégier notamment.

<http://www.auvergne-rhone-alpes.paps.sante.fr/Mes-referents-installation.34978.0.html>

## <span id="page-3-2"></span>Conseil de l'ordre des sages-femmes

Vous trouverez notamment des précisions intéressantes sur les statuts envisageables en libéral, les démarches et les règles de déontologie à respecter dans l'exercice de la profession.

<http://www.ordre-sages-femmes.fr/etre-sage-femme/exercice-liberal/formalite-dinstallation/>

Vous y trouverez également le **guide de l'installation en libéral pour les sages-femmes** rédigé par le conseil de l'ordre, document exhaustif à lire complètement lorsqu'une installation est envisagée.

<http://www.ordre-sages-femmes.fr/services/guides/>

## <span id="page-3-3"></span>ANSFL

L'Association Nationale des Sages-femmes libérales vous propose un excellent **« kit d'installation** » en libéral, très concret et pratique.<https://ansfl.org/document/>

## <span id="page-3-4"></span>URSSAF

[https://www.urssaf.fr/portail/home/praticien-et-auxiliaire-medical/je-cree-mon-activite/je-cree](https://www.urssaf.fr/portail/home/praticien-et-auxiliaire-medical/je-cree-mon-activite/je-cree-mon-activite.html)[mon-activite.html](https://www.urssaf.fr/portail/home/praticien-et-auxiliaire-medical/je-cree-mon-activite/je-cree-mon-activite.html)

## <span id="page-3-5"></span>Ameli pro pour les sages-femmes

<https://www.ameli.fr/sage-femme/exercice-liberal/vie-cabinet/installation-liberal>

## <span id="page-4-0"></span>URPS ARA

## <span id="page-4-1"></span>Une sage-femme libérale

Vous pouvez découvrir le libéral, l'organisation, l'activité, l'administratif, les feuilles de soins etc. en compagnonnage auprès d'une amie ou collègue qui accepterait de vous recevoir en stage et de vous initier. Cette pratique est courante, formatrice, rassurante et concrète.

# <span id="page-4-2"></span>2. Où s'installer ? Etude de marché

## <span id="page-4-3"></span>Choisir un secteur : zonage et besoins de santé

#### <span id="page-4-4"></span>Zonage

La première démarche est probablement de vérifier le **zonage** auprès de la CPAM : les régulations d'installation sur les différents secteurs. Cela consiste à vérifier si la zone est qualifiée de sur-dotée en sages-femmes (installation extrêmement réglementée et limitée) ou non (si zone sous-dotée : contrat incitatif envisageable, aides financières à l'installation).

Un nouveau zonage est en cours d'élaboration, et les syndicats annoncent des aides à l'installation dans les régions sous-dotées jusqu'à 38000 € + 3000 €/an prévisibles pour les années à venir.

Pour avoir une idée générale sur les professionnels de santé par secteur et leur nombre, ainsi que les zones où les besoins en soins sont importants (mais malheureusement pas de données concernant les sages-femmes) : [http://www.auvergne-rhone-alpes.paps.sante.fr/Les-outils](http://www.auvergne-rhone-alpes.paps.sante.fr/Les-outils-cartographiques.36751.0.html)[cartographiques.36751.0.html](http://www.auvergne-rhone-alpes.paps.sante.fr/Les-outils-cartographiques.36751.0.html)

#### <span id="page-4-5"></span>Besoins : des questions préalables à se poser

Il est intéressant ensuite de faire le point dans la zone envisagée sur l'organisation du suivi gynécologique et obstétrical, et de la rééducation périnéale : qui les pratique ? Quelles sont les compétences spécifiques de ces intervenants, et leur nombre ? Les patientes ont-elles un accès facile, ou bien doivent-elles faire de nombreux kilomètres et attendre trop longtemps ? Quel est le bassin de population ?

Comment s'organisent les maternités à proximité pour les suivis, la préparation à la naissance, le post natal ? Priorisent-elles le suivi en interne, ou au contraire faute de disponibilités renvoient-elles le maximum de suivis vers les libéraux ?

Est-ce que d'autres sages-femmes exercent sur le secteur ? Pour les libérales, est-il facile d'obtenir un RDV avec elles ou bien l'attente est longue, voire les nouvelles patientes sont-elles refusées ? Mêmes questions pour les sages-femmes de PMI et de Planning familial, qui pourront vous donner un aperçu des besoins locaux (ou de leur absence). Est-ce qu'une compétence spécifique fait particulièrement défaut au secteur (échographie ? gynécologie ? haptonomie ? …)

Cette étape se fera par le biais de **rencontres et de discussions avec tous les intervenants du secteur** : femmes, femmes enceintes, pharmacies, laboratoires, sages-femmes, associations locales, autres professionnels de santé, élus, représentants CPAM, maternités…

A moins de disposer d'une compétence spécifique recherchée, il parait intéressant de ne pas s'installer dans une zone où l'offre de soins de périnatalité est déjà excédentaire, et où les sagesfemmes libérales, faute d'activité suffisante, doivent cesser leur activité, mais plutôt de rechercher un secteur déficitaire en offre de soins (que ce soit en milieu urbain ou rural), où une installation sera souvent soutenue par les collectivités locales.

## <span id="page-5-0"></span>Le cabinet

Une fois le secteur idéal trouvé, vient la recherche d'un cabinet.

Plusieurs critères seront à prendre en compte :

- achat ou location ?
- normes d'accès pour les personnes handicapées respectées.
- isolé ou au sein d'une maison de santé pluridisciplinaire ? Différentes structures existent, avec plus ou moins d'engagement selon leur type. En plus du partage de compétences (et de certains frais), l'exercice en centre multidisciplinaire apporte une certaine visibilité de la part des patients. Il est intéressant de voir aussi qui gère le ménage commun, les contrats, les poubelles, etc. : les professionnels de santé ou bien le bailleur ? SCM indispensable ou simple location possible ?
- penser à l'accès, la situation géographique, au parking.
- comment s'organiser ? Certaines sages-femmes ont une salle de préparation à la naissance en plus de leur cabinet (17 à 20 m2 environ), d'autres ont installé un espace préparation dans leur cabinet (possible selon agencement sur environ 20 m2 minimum).
- il est intéressant de demander aux communes et communautés de communes les locaux à disposition, les tarifs et les projets.
- + respect du code de déontologie évidemment (notamment : pas d'installation dans des locaux commerciaux ou dans l'immeuble d'une autre sage-femme).

*Pour information, certaines sages-femmes font le choix d'exercer uniquement au domicile des patientes, c'est une option envisageable également.*

## <span id="page-5-1"></span>Avec qui ? Sous quel statut ?

Souhaitez-vous créer un cabinet, collaborer ou vous associer avec une autre sage-femme, racheter une patientèle ? cf le guide du conseil de l'ordre pour aborder ces statuts, leurs avantages et inconvénients [http://www.ordre-sages-femmes.fr/etre-sage-femme/exercice-liberal/formalite](http://www.ordre-sages-femmes.fr/etre-sage-femme/exercice-liberal/formalite-dinstallation/)[dinstallation/](http://www.ordre-sages-femmes.fr/etre-sage-femme/exercice-liberal/formalite-dinstallation/)

# <span id="page-6-0"></span>3. Quel investissement financier ? Elaborer son business plan

Il est important de construire un projet financier très précis et documenté avant de prendre la décision de s'installer en libéral. Globalement, il va falloir lister et tarifer toutes les dépenses à prévoir pour l'installation et les frais pour faire vivre le cabinet chaque mois, en plus des taxes et redevances, et estimer les entrées d'argent (apport personnel, prêt ou honoraires perçus), dans l'idéal sur 3 à 5 ans. Ce business plan vous mettra face aux réalités de la création d'entreprise, pour ne pas être pris au dépourvu par certains frais, et sera un document indispensable en cas de demande de prêt ou d'aides financières pour montrer votre sérieux et la crédibilité de votre projet.

## <span id="page-6-1"></span>Les dépenses à prévoir

## <span id="page-6-2"></span>Investissements ponctuels liés à la création d'activité

- Liés au local : achat, ou bien caution en cas de location, frais d'ouvertures de lignes ou de contrats (eau, électricité, chauffage, internet, téléphone)
- Achat de mobilier : bureau, 3 chaises, étagères/rangements, table d'examen (prix variant entre 160 et plus de 7000 € selon les critères et les fournisseurs !), poubelle, portemanteau,… et nettoyage (aspirateur, produits, éponges, …)
- Matériel informatique : ordinateur, pack Office ( ?), antivirus ( ?), imprimante/scanner, boitier de télétransmission (nomade ou non, différentes options, 130 à 1000 €), téléphone portable ( ?), téléphone fixe, logiciel de télétransmission +- de dossiers médicaux (de 50 à plusieurs centaines d'€)
- Achat de matériel médical : monitoring (1600-4000 €), appareil à tension et stéthoscope (penser à la possibilité de brassard XL), balance bébé (25 à 1000 €), doppler fœtal (50 à 1500 €), pèse-personne
- Matériel de préparation à la naissance : canapé ( ?), tapis, ballons (10-15 €), ...
- Stock de consommables : draps d'examen, essuie-mains, speculums, gants, doigtiers, compresses, désinfectant, savon, solution hydro-alcoolique, sets de pansement/retrait d'implant/pose de stérilet, pinces de retrait de stérilet, pinces de chéron, sparadrap, quelques aiguilles, clamps, …
- Fournitures : feuilles, cartouches d'encre, enveloppes, timbres, stylos, …
- Communication : cartes de visite, tampons encreurs, lettres de présentation, site internet ( ?)
- Livres/formations (prise en charge ONDPC possible ?)

#### <span id="page-6-3"></span>Cas du rachat de patientèle

Il est souvent plus facile de se représenter le potentiel du cabinet lors d'un rachat de patientèle.

Le prix est fixé par un accord entre les deux parties. Il est souvent admis de l'évaluer à 50% de la moyenne du CA sur les trois dernières années. Ce qui est vendu est une « notoriété » du cabinet, une ancienneté, et la possibilité de ne pas débuter avec un agenda vide. Souvent, en plus, un rachat de matériel peut être négocié. Profitez-en pour demander le détail des charges sur les dernières années, et les fournisseurs choisis. Le rachat permet d'estimer plus facilement le chiffre d'affaires potentiel, et que celui-ci soit effectif dès les premiers mois. Le business plan s'en trouve facilité, mais c'est un investissement financier conséquent (15 à 40 000 €, grossièrement).

## <span id="page-7-0"></span>Charges récurrentes

- Loyer (ou mensualités), charges communes, électricité, eau, chauffage, internet, téléphone
- Abonnement logiciel/télétransmission
- Consommables
- Fournitures de bureaux
- Frais bancaires : pour information, il est LEGAL et parfaitement autorisé d'ouvrir un compte personnel à usage professionnel, il n'y a pas obligation d'ouvrir un compte professionnel (si non nécessaire/prêt pro), qui est beaucoup plus coûteux. L'obligation porte sur le fait d'avoir un compte réservé à l'usage professionnel différencié du compte personnel à usage général.
- Cotisations URSSAF et CARCDSF, impôts
- Assurances obligatoires : RCP, assurance local/matériel, assurance voiture
- Assurances complémentaires ? Retraite, prévoyance, mutuelle, accident du travail ?
- Adhésion à une AGA, syndicat ( ?), association ( ?)
- Logiciel de comptabilité ( ?), recours à un comptable ( ?)
- Services de secrétariat ( ?) : télésecrétaire ou prise de RDV en ligne
- Personnel d'entretien ( ?)
- Formations, livres professionnels

## <span id="page-7-1"></span>Création : prévoir un budget pour les premiers mois

En cas de création d'un cabinet, vous allez débuter avec un agenda vide. A force de communication et de bouche-à-oreille, celui-ci se remplira petit à petit. Les encaissements d'honoraires augmenteront progressivement. Pendant les premiers mois, le paiement des charges récurrentes aura débuté avant de gagner de l'argent. Il faut donc prévoir le budget pour effectuer ces paiements sereinement et à 100% pendant au moins 3 à 6 mois, et le budget nécessaire pour correspondre à un salaire pour au moins 6 mois. Ensuite, tout dépendra du montant de vos charges, de la vitesse d'agrandissement de la patientèle, et de vos besoins personnels pour vivre.

#### <span id="page-7-2"></span>Idées pour diminuer les dépenses

Pensez aux soldes, ou à l'achat d'occasion (général ou médical, demandez une facture écrite, même d'un particulier), voire la récupération de mobilier personnel.

Regardez dans les points de vente généraux/grands publics quand c'est possible, les prix seront beaucoup plus abordables que dans les magasins médicaux, n'hésitez pas non plus à chercher des produits répertoriés pour d'autres discipline (ex esthétique).

Comparez bien les différents fournisseurs pour chaque produit, prenez en compte les frais de livraison, etc.

Attention pour les gros achats ou le matériel technique spécialisé : renseignez-vous sur le service après-vente, les garanties, prises en charge, prêt d'un matériel de remplacement en cas de réparation, délais, …

## <span id="page-7-3"></span>Estimation du chiffre d'affaire et des revenus

En cas de création de cabinet, on peut élaborer son business plan à partir des moyennes observées chez les sages-femmes libérales du pays/de la région/du département. Vous trouverez ces données

sur les recueils des associations de gestion, et sur l'UNASA (Union Nationale des Associations Agréées) :<http://www.unasa.fr/statistiques/>

Pour l'année 2016, la somme des honoraires perçus d'une sage-femme libérale était en moyenne de 58 532 €. Le **bénéfice moyen était de 25 704 € (soit 2142 € nets mensualisés)**, et les charges totales représentaient 53.5 % du chiffre d'affaire. L'information manquante est toujours la durée de travail (mais elle est bien sûr difficile à estimer et comparer en libéral).

Le pourcentage de charges est souvent estimé à la moitié de tout ce qui est touché, c'est pourquoi il peut paraitre pertinent dès les premiers encaissements de ne sortir en « salaire » que la moitié de ce qui est touché, et de garder le reste pour les charges immédiates, et l'excédent pour les « rattrapages » des années à venir.

Pour les premières années, il parait judicieux de ne pas considérer ces valeurs moyennes comme des bases, mais plutôt, une augmentation progressive vers ces valeurs échelonnée sur 3 ans.

Le bénéfice / les revenus estimés seront la différence entre les gains et les charges. Le business plan vous permettra d'estimer le moment et le seuil à partir desquels vous commencerez à gagner de l'argent avec votre activité. Il est important d'évaluer précisément ces charges, et vous saurez convertir la somme mensuelle en nombre de rdv à atteindre pour entrer dans vos frais, puis en nombre de rdv à atteindre pour dégager telle ou telle somme de « salaire ».

Gardez également à l'esprit que quand vous ne travaillerez pas (ex : congés), vous ne gagnerez pas d'argent mais que les charges resteront quasiment identiques. L'idéal, pour le confort des patientes, le vôtre, et amortir ces charges, est évidemment d'avoir la chance de trouver une remplaçante.

# <span id="page-8-0"></span>Quel apport financier ?

## <span id="page-8-1"></span>Personnel ou familial

## <span id="page-8-2"></span>Prêt bancaire

Un dossier complet et précis sur vos charges, estimations de gain, étude de marché (secteur, concurrence, patientèle présumée), besoins financiers à court, moyen et long terme sera apprécié en cas de demande de prêt.

## <span id="page-8-3"></span>Contrat incitatif pour les installations en zone sous-dotée

Prise en charge des cotisations d'allocations familiales et prime d'équipement jusqu'à 3000 € renouvelable jusqu'à 3 ans, plus de détail avec la CPAM : [https://www.ameli.fr/haute-savoie/sage](https://www.ameli.fr/haute-savoie/sage-femme/textes-reference/convention/contrat-incitatif)[femme/textes-reference/convention/contrat-incitatif](https://www.ameli.fr/haute-savoie/sage-femme/textes-reference/convention/contrat-incitatif)

Avec le nouveau zonage en cours d'élaboration et les négociations des syndicats avec l'UNCAM, de nouveaux dispositifs incitatifs ont été proposés, dont une prime jusqu'à 38000 € en cas d'installation en zone sous-dotée en plus des avantages décrits ci-dessus. Affaire à suivre !

## <span id="page-8-4"></span>Aide aux chômeurs créateurs d'entreprise

 Sous forme de **capital**, si vous percevez l'ARE. L'ARCE constitue une aide financière concrète : 45% du montant du reliquat de vos allocations à la date de début de l'activité. Cette aide vous est versée en deux fois : le premier versement à la date de début, le second six mois après le premier versement. (pour bénéficier de cette aide, il faut avoir obtenu l'ACCRE).

- Ou vous pouvez opter pour le **maintien d'allocations** : dans la limite de la durée de vos droits, vous pouvez bénéficier de ce dispositif pendant toute la période d'indemnisation. Une condition d'attribution : sur un mois, 70 % des revenus que vous tirez de votre entreprise sont déduites de votre allocation mensuelle.
- + l'ACCRE : c'est une **exonération d'une partie des cotisations sociales pendant un an** (assurance maladie, maternité, invalidité, décès, prestations familiales, retraite de base et assurance veuvage, soit une partie d'URSSAF et CARCDSF, selon les revenus). Le demandeur doit déposer un [formulaire spécifique de demande d'ACCRE](https://www.service-public.fr/particuliers/vosdroits/R17122) rempli auprès du CFE compétent au plus tard dans les 45 jours suivant le dépôt de la déclaration de création ou de reprise de l'entreprise, en fournissant le justificatif de son éligibilité à l'ACCRE (puis transmettre l'attestation d'ACCRE à la CARCDSF).

[https://www.pole-emploi.fr/candidat/les-aides-financieres-a-la-creation-d-entreprise-](https://www.pole-emploi.fr/candidat/les-aides-financieres-a-la-creation-d-entreprise-@/article.jspz?id=60775) [@/article.jspz?id=60775](https://www.pole-emploi.fr/candidat/les-aides-financieres-a-la-creation-d-entreprise-@/article.jspz?id=60775)

[https://www.pole-emploi.fr/candidat/l-aide-aux-chomeurs-createurs-ou-repreneurs-d-entreprise](https://www.pole-emploi.fr/candidat/l-aide-aux-chomeurs-createurs-ou-repreneurs-d-entreprise-accre--@/article.jspz?id=60600)[accre--@/article.jspz?id=60600](https://www.pole-emploi.fr/candidat/l-aide-aux-chomeurs-createurs-ou-repreneurs-d-entreprise-accre--@/article.jspz?id=60600)

<span id="page-9-1"></span><span id="page-9-0"></span>+- Aides locales / régionales à chercher.

# 4. Quelles sont les démarches à effectuer pour s'installer en libéral ?

## <span id="page-9-2"></span>Quel mode d'exercice ?

S'installer seul(e) ou à plusieurs, avec quel contrat ? Collaboration, association, SCM, SEL.

Pour tout savoir sur les différents modes d'exercice, la lecture du site du conseil de l'ordre est recommandée : [http://www.ordre-sages-femmes.fr/etre-sage-femme/exercice-liberal/les-differents](http://www.ordre-sages-femmes.fr/etre-sage-femme/exercice-liberal/les-differents-modes-dexercice-liberal/)[modes-dexercice-liberal/](http://www.ordre-sages-femmes.fr/etre-sage-femme/exercice-liberal/les-differents-modes-dexercice-liberal/)

## <span id="page-9-3"></span>Les démarches obligatoires

#### <span id="page-9-4"></span>Conseil de l'ordre des sages-femmes

Il faut préalablement être inscrite au tableau de l'ordre. Ensuite il faut faire une demande d'installation en libéral au conseil de l'ordre national. Le national remet une attestation d'installation libérale, et la transmet au conseil départemental. Lors de la tenue de sa réunion, le départemental va alors prévoir la vérification des conditions d'installation. Il faut également transmettre au départemental tout contrat relatif à la profession (bail, association, etc). La demande de CPS (carte de professionnel de santé) permettant la télétransmission est faite à ce moment.

## <span id="page-10-0"></span>Rencontre conseiller CPAM

Le conseiller CPAM (à contacter dans un premier temps pour vérifier le zonage) vous permettra de mettre en place le conventionnement, c'est-à-dire un contrat avec la CPAM qui prend en charge la presque totalité des cotisations d'assurance maladie, avec en contrepartie le respect d'honoraires conventionnés. Il vous donnera des informations relatives à votre activité, la cotation, les modalités SCOR, les logiciels agréés, … et votre numéro ADELI. Il pourra vous remettre vos premières feuilles de soin, formulaires d'arrêt de travail et de déclaration de grossesse.

#### <span id="page-10-1"></span>Inscription à l'URSAFF

Entre le mois précédant le début d'activité et les 8 jours après le début de celle-ci, il faut s'inscrire à l'URSSAF, sur le site [www.cfe.urssaf.fr](http://www.cfe.urssaf.fr/)

Vous remplirez un formulaire de déclaration de création d'entreprise, dans lequel il faudra renseigner le statut choisi (entreprise individuelle ou société) et la fiscalité choisie, pour l'entreprise individuelle :

- Régime de la déclaration contrôlée : tenue d'une comptabilité recettes-dépenses, et déduction d'une partie des charges déclarées
- Régime déclaratif spécial = micro BNC, possible si les recettes annuelles n'excèdent pas 32.900 € hors taxes : comptabilité et déclaration simplifiées, frais d'AGA minimes, abattement forfaitaire de 34 % pour le calcul du bénéfice imposable (correspondant à un montant théorique de frais professionnels). Il va donc falloir vérifier la proportion de vos frais par rapport à votre chiffre, car en cas de création de cabinet la part des frais sera probablement plus élevée.

L'URSSAF diffusera votre inscription à l'INSEE (qui vous enverra votre numéro SIRET, et attestation de création d'entreprise) et à la CARCDSF.

Cotisations URSSAF : [https://www.urssaf.fr/portail/home/taux-et-baremes/taux-de-cotisations/les](https://www.urssaf.fr/portail/home/taux-et-baremes/taux-de-cotisations/les-praticiens-et-auxiliaires-me/taux-de-cotisations-auxiliaire-m.html)[praticiens-et-auxiliaires-me/taux-de-cotisations-auxiliaire-m.html](https://www.urssaf.fr/portail/home/taux-et-baremes/taux-de-cotisations/les-praticiens-et-auxiliaires-me/taux-de-cotisations-auxiliaire-m.html)

L'URSSAF se charge de récupérer vos cotisations et taxes, notamment pour ce qui vous permettra de bénéficier d'une protection sociale et d'allocations familiales, et d'être membre de votre URPS !

Concernant le calcul des cotisations, voici le tableau trouvé le 15/04/18 sur le site de l'URSSAF. Il ne correspond pas à d'autres informations observées ailleurs (notamment pour la cotisation aux allocations familiales, qui semble bien plus basse qu'avant et ailleurs), est-ce là un espoir de diminution des cotisations sociales annoncées par le gouvernement ? Les bases de calcul diffèrent suivant les cotisations (et les sources) : revenus, bénéfices, … On peut globalement estimer des cotisations à hauteur de 15 % des revenus, seraient-elles maintenant inférieures à 10 % ??? A confirmer.

## **Taux des cotisations : auxiliaires médicaux**

## **Auxiliaires médicaux**

**(infirmier, sage-femme, masseur-kinésithérapeute, pédicure-podologue, orthophoniste, orthoptiste)** 

**Taux des cotisations : auxiliaires médicaux**

## **Auxiliaires médicaux**

**(infirmier, sage-femme, masseur-kinésithérapeute, pédicure-podologue, orthophoniste, orthoptiste)** 

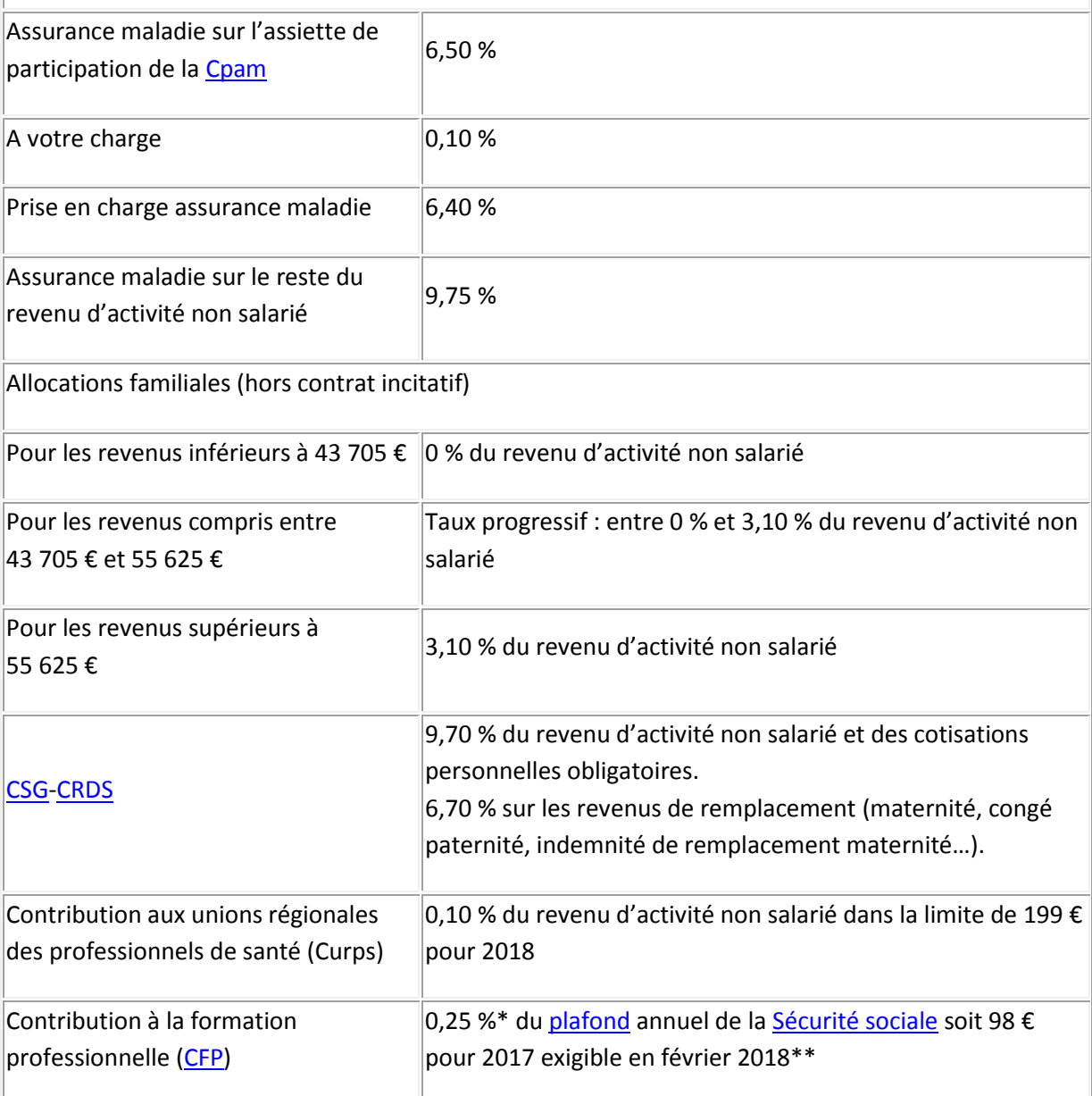

#### **Calcul des cotisations début d'activité :**

Lorsque vous commencez votre activité, votre revenu non salarié n'étant pas connu, le calcul des cotisations provisionnelles est effectué sur une base forfaitaire de 7549 € de revenus, soit si l'on applique les taux du tableau précédent d'après les calculs environ 845 € chaque année pendant 2 ans. Les années suivantes N+1, en plus des cotisations estimées à partir des derniers revenus, il y aura un « rattrapage » de cotisations si vous avez gagné plus de 7549 € de revenus les 2 premières années, afin que votre cotisation soit adaptée à vos revenus. Il faudra donc consciencieusement

calculer et garder cette somme de côté pour ne pas se retrouver face à des situations difficiles lors des appels sur l'année en cours et de la régularisation. [https://www.urssaf.fr/portail/home/praticien-et-auxiliaire-medical/mes-cotisations/le-calcul-de](https://www.urssaf.fr/portail/home/praticien-et-auxiliaire-medical/mes-cotisations/le-calcul-de-mes-cotisations/la-base-de-calcul/en-debut-dactivite.html)[mes-cotisations/la-base-de-calcul/en-debut-dactivite.html](https://www.urssaf.fr/portail/home/praticien-et-auxiliaire-medical/mes-cotisations/le-calcul-de-mes-cotisations/la-base-de-calcul/en-debut-dactivite.html)

## <span id="page-12-0"></span>Inscription CARCDSF

L'URSSAF transmettra votre inscription à la CARCDSF, la caisse de retraite. Les cotisations seront également calculées sur une somme forfaitaire les deux premières années, puis régulées pour être adaptées aux revenus réels. Cotisation à 3 régimes de retraite et un régime de prévoyance.

Pour la première année, le détail se trouve sur le site de la CARCDSF <http://www.carcdsf.fr/affiliation/presentation-2>

- Pour le régime de base, obligatoire, le montant est au minimum de 461 €. Il sera de 10.1% des revenus, la cotisation prévisionnelle peut être reportée et la définitive étalée sur plusieurs années, par demande écrite avant tout versement.
- Pour le régime complémentaire (RC), la cotisation forfaitaire s'élève à 2 598 € en 2018. Vous avez la possibilité de demander la dispense de cette cotisation les deux premières années civiles de votre activité libérale.
- Régime des prestations complémentaires de vieillesse (PCV) : la cotisation forfaitaire s'élève à 260 € en 2018. Vous avez la possibilité de demander la dispense de cette cotisation si vous n'avez pas exercé en 2016 ou si votre revenu réel de 2016 est inférieur à 3 120 €.
- Régime invalidité-décès (RID) La cotisation forfaitaire s'élève à 91 € en 2018.

A partir de la 2<sup>e</sup> année, les montants et modalités de cotisation sont détaillés sur le site de la CARCDS[F http://www.carcdsf.fr/cotisations-du-praticien/montant-des-cotisations](http://www.carcdsf.fr/cotisations-du-praticien/montant-des-cotisations)

Les conditions des réductions et dispenses de cotisation (début d'activité ou faibles revenus) sont décrites ic[i http://www.carcdsf.fr/cotisations-du-praticien/reduction-dispense-de-cotisation](http://www.carcdsf.fr/cotisations-du-praticien/reduction-dispense-de-cotisation)

## <span id="page-12-1"></span>Adhésion à une Association de Gestion Agrée (AGA)

Les AGA (Associations de Gestion Agréées) ont pour mission d'aider les professionnels libéraux à remplir leurs obligations fiscales et de vérifier les déclarations fiscales de leurs adhérents. Les adhérents fournissent à leur AGA les documents nécessaires à l'établissement de leur déclaration (ou le montant de leur résultat et les éléments utilisés pour le déterminer).

**La non adhésion entraîne une majoration fiscale de 25**%. L'adhésion n'est donc pas obligatoire mais fortement recommandée.

L'adhésion doit être réalisée dans les 5 mois suivant le début d'activité, et tout exercice au cours d'une année sera dû (par exemple, vous débutez en novembre, et espérez ne cotiser que pour l'année suivante, mais non, il faudra bien une adhésion rétroactive pour la déclaration de novembre et décembre la 1ere année, et une autre pour la suivante). Les frais d'adhésion sont déductibles aux impôts.

Les AGA sont nombreuses, à choisir en fonction de leurs tarifs, prestations, localisations, … entre 150 et 400 € par an environ. Elles proposent des formations à la comptabilité et à la déclaration des revenus professionnels (2035), et certaines mettent à disposition des logiciels de comptabilité.

## <span id="page-13-0"></span>Ouverture d'un compte bancaire dédié à votre activité

Il sera nécessaire d'ouvrir un compte bancaire réservé à votre activité en libéral, pour vos achats et vos recettes. Le compte peut être professionnel (frais plus élevés, possibilité de lecteurs de carte bancaire, et de prêt professionnel) ou personnel (moins de frais, c'est autorisé et légal). Réfléchissez aux modalités de dépôt de chèques et d'espèces.

## <span id="page-13-1"></span>Assurances obligatoires

## <span id="page-13-2"></span>**RCP**

La responsabilité civile professionnelle, associée à une protection juridique, est obligatoire. Il faudra leur préciser votre activité libérale, et le détail des actes effectués (échographie, accouchements, …).

## <span id="page-13-3"></span>Assurance du local et du matériel

Le local doit être assuré contre les dommages par une multirisque. Des clauses particulières sont à étudier quant au vol, au bris, au matériel pris en charge, à quel montant, au cabinet ou à domicile, …

## <span id="page-13-5"></span><span id="page-13-4"></span>Assurance véhicule

## Assurances complémentaires envisageables : penser Madelin

#### <span id="page-13-6"></span>Loi Madelin

Elle permet de déduire de votre revenu imposable une partie des cotisations de mutuelle, prévoyance et retraite complémentaire en respectant un certain plafond. C'est une spécificité proposée pour certains produits, votre assureur doit vous transmettre une confirmation écrite du contrat Madelin.

#### <span id="page-13-7"></span>Mutuelle

Votre mutuelle peut être prévue en Madelin.

#### <span id="page-13-8"></span>Prévoyance

Le versement des indemnités en cas d'arrêt maladie, d'invalidité, ou de décès proposées par le régime général sont limitées et ne débutent qu'après 90 jours. En cas d'incapacité à travailler, les charges persistent. Le rôle de la prévoyance est de pallier à la perte de revenus et de participer aux frais généraux, d'une manière qui sera choisie presque sur mesure avec votre assureur en fonction de vos souhaits et des tarifs demandés. Avant de souscrire, vérifiez bien les clauses de prise en charge/d'indemnisation, les délais de carence, et le montant d'une éventuelle prime de naissance.

#### <span id="page-13-9"></span>Retraite complémentaire

Elle est prélevée mensuellement, c'est une somme définie, mais flexible, qui constitue une épargne retraite afin de compléter la retraite de base de la CARCDSF. Le montant mensuel est déductible en Madelin dans une certaine mesure, l'épargne constituée sera versée sous forme de rente. En cas de décès prématuré, le capital sera versé au bénéficiaire prévu, en plus d'un capital décès. Si cette retraite est souscrite chez des compagnies d'assurance (et non en banque), les clauses du contrat n'évolueront plus après la signature malgré les changements politiques. Vérifiez si vos versements peuvent être diminués ou suspendus en cas de baisse de revenus. L'épargne n'est pas restituée avant la retraite.

## <span id="page-14-0"></span>Accident du travail

Le régime maladie auquel les libéraux cotisent ne prend pas en charge l'accident du travail. Un contrat complémentaire peut être envisagé, ou inclus dans une prévoyance.

## <span id="page-14-1"></span>PERP

Il n'est pas soumis à la loi Madelin, c'est un produit de retraite défiscalisable sur le revenu imposable du foyer. Il permet de se constituer une épargne retraite complémentaire dont une partie peut être versée sous forme de capital à la retraite, et le reste en rente viagère. En cas de décès prématuré, l'épargne est versée au bénéficiaire, +- un capital décès.

## <span id="page-14-2"></span>Associations de sages-femmes

Ces adhésions annuelles sont déductibles des impôts.

#### <span id="page-14-3"></span>Syndicats

Les syndicats représentant les sages-femmes sont l'ONSSF et l'UNSSF, et d'autres centrales plus générales. Il est important de se syndiquer pour donner du poids aux sages-femmes lors des négociations avec le gouvernement/la sécurité sociale, notamment pour défendre les conditions d'exercice, faire connaitre et reconnaitre la profession, faire évoluer le droit de prescription et la tarification des soins.

#### <span id="page-14-4"></span>Associations de sages-femmes libérales

L'**ANSFL** est l'association nationale des sages-femmes libérales. Son kit d'installation présenté en début d'article est un outil précieux pour démarrer en libéral. L'association propose des formations, des annonces, forum, relaie les actualités professionnelles, … <https://ansfl.org/>

Il existe peut-être près de chez vous une association de sages-femmes locales, qu'il serait intéressant de rejoindre.

#### <span id="page-14-5"></span>Le Collège National des sages-femmes

C'est la « société savante des sages-femmes », il représente plutôt l'aspect recherche en maieutique et analyse des pratiques. https://www.cnsf.asso.fr/

## <span id="page-14-6"></span>URPS SF ARA

L'Union Régionale des Professionnels de Santé : représente les sages-femmes libérales de chaque région. C'est une interface entre les libéraux, les établissements de santé, les réseaux de santé et les politiques de santé, pour faire entendre la voix des sages-femmes. L'URPS propose des formations, met en place des campagnes de prévention, milite pour le bien-être au travail des sages-femmes libérales, peut soutenir des projets de sages-femmes et aider la recherche de financement auprès de l'ARS, …

#### <span id="page-14-7"></span>Réseau de périnatalité local

Il est intéressant de connaitre le réseau de périnatalité auquel vous appartenez, de suivre ses colloques, recommandations, propositions, voire d'en devenir membre.

## <span id="page-15-0"></span>Divers :

CNIL : déclaration en ligne

Accès PMR à déclarer

Gestion des déchets contaminés …

<span id="page-15-1"></span>Lien avec un laboratoire de cytologie pour organiser les frottis

# 5. Lancer son activité

## <span id="page-15-2"></span>Informer et rencontrer les collègues et partenaires

## <span id="page-15-3"></span>Se présenter

Il est recommandé lors d'une installation de se présenter aux différents interlocuteurs et collègues de votre secteur. Vous pouvez donner vos coordonnées, date de début d'activité, détailler votre pratique et compétences spécifiques. Beaucoup de professionnels de santé ignorent l'ensemble des compétences des sages-femmes, notamment en ce qui concerne le suivi gynécologique et la contraception. Il est important de faire passer le message. Vous pouvez également donner quelques cartes de visite pour que votre contact soit retrouvé facilement si besoin.

Vous pouvez commencer par envoyer un courrier, puis solliciter des rencontres avec vos plus proches « partenaires » :

- Les sages-femmes libérales du secteur, de PMI, de planning familial
- Les maternités du secteur
- Les médecins généralistes, gynécologues, kinésithérapeutes, ostéopathes et autres professionnels de santé
- Les laboratoires d'analyse, les pharmacies et centres de radiologie/échographie du secteur. Des conventions seront peut-être passées avec les laboratoires pour avoir accès aux résultats en ligne. Ils pourront également vous laisser un peu de matériel pour les prélèvements vaginaux, ECBU, formulaires. Il faudra avoir une idée de leurs horaires d'ouverture, des modalités de pratique des examens spécifiques, …
- Les associations d'usagers de soins, de jeunes mamans, …
- Les représentants « politiques » : mairie, communauté de communes, qui vous signaleront peut-être sur leurs sites ou annuaires locaux.

## <span id="page-15-4"></span>**Communiquer**

## <span id="page-15-5"></span>Cartes de visite

Les cartes de visite sont un bon support pour le bouche à oreilles. Vous pouvez rappeler les compétences des sages-femmes, et mentionner, en plus de vos coordonnées, vos DIU.

#### <span id="page-16-0"></span>Pages jaunes et autres répertoires téléphoniques

Il est important que le cabinet soit référencé dans les pages jaunes. Ce simple acte est gratuit. Des prestations complémentaires payantes pourront vous être proposées.

#### <span id="page-16-1"></span>Création d'un compte Google et d'un site internet

Le réflexe annuaire se perd, maintenant les gens ont tendant à taper directement leurs mots clés « sage-femme à xx » dans la barre de recherche. Créer un compte Google, gratuit, permet d'être identifié et localisé.

La création d'un site internet est également un outil de communication permettant de décrire votre activité, sa création est soumise à des règles strictes regroupées dans la charte déontologique proposée par le conseil de l'ordre [: http://www.ordre-sages-femmes.fr/services/guides/](http://www.ordre-sages-femmes.fr/services/guides/)

## <span id="page-16-2"></span>6. Quitte à devenir votre propre patron, quels sont vos souhaits ?

## <span id="page-16-3"></span>Définir un cadre strict

Il est important de réfléchir de manière approfondie à ce que vous souhaitez dans votre travail : le temps passé, les horaires, l'activité, les revenus espérés, la préservation d'un temps de loisir, la protection de la vie familiale, etc. et de le mettre par écrit avant de débuter votre activité (ou dès que possible). Ne pas le faire, c'est prendre le risque de se laisser dicter vos modalités de travail par les demandes des patientes et autres professionnels, et cela nuit à l'épanouissement personnel et professionnel.

Il ne faut pas croire qu'on attend d'une seule personne qu'elle assure un service 7 jours /7 et 24h/24 : c'est le rôle de l'hôpital, qui a les moyens humains et matériels pour gérer les urgences, et un très nombreux personnel pour permettre un roulement permanent. Une seule personne, même une sage-femme ( !), n'est donc pas tenue de travailler plus que les autres et d'être disponible à toute heure chaque jour de la semaine.

Il faut réfléchir à l'organisation qu'on souhaite mettre en place :

#### <span id="page-16-4"></span>Concernant les horaires et les jours de travail

Il y aura toujours des demandes à toutes sortes d'horaires. Les gens essaient, c'est normal, mais si ces horaires ne vous conviennent pas, les patientes motivées s'adapteront. Vous réaliserez de toute manière que c'est particulièrement quand vous ferez des exceptions d'horaire qui vous coûtent que les patientes ne viendront pas au rdv. Concernant les sorties de maternité, vous pouvez essayer de vous relayer avec des collègues du cabinet ou du secteur. Sinon, vous êtes libre de refuser une visite sur un jour où vous ne travaillez pas, si vous le souhaitez, et de chercher un compromis/délai acceptable.

#### <span id="page-16-5"></span>Les vacances/congés prévus

Ils sont nécessaires, mais évidemment non payés. L'idéal est de trouver une remplaçante pour assurer la continuité des soins, gérer le quotidien du cabinet et rembourser les charges de celui-ci. Sinon vous pouvez voir avec vos collègues libérales, de PMI voire hospitalières pour assurer la surveillance des grossesses pathologiques.

## <span id="page-17-0"></span>Numéro professionnel dédié conseillé

Il existe des petits forfaits peu onéreux, qui peuvent vous permettre de prendre un numéro de portable dédié au travail si vous en avez besoin (ou appel en numéro privé), afin de ne pas divulguer votre numéro personnel. Cela vous permettra de laisser votre portable professionnel au travail, afin de ne pas être sollicité sur votre temps personnel, cela s'appelle le « droit à la déconnexion ». C'est évidemment un choix personnel, qui n'est pas partagé par tous, mais c'est important de rappeler sa légitimité, et ensuite chacun est libre de faire son choix.

## <span id="page-17-1"></span>Les heures où être joignable au téléphone

C'est la même idée. Vous pouvez vous fixer les horaires qui vous conviennent pour les appels et mails professionnels, et les respecter. Essayer d'appeler un commerce, ou un service public à 21h00 : cela parait évident qu'il n'y ait pas de réponse. Pensez à bien rappeler à vos patientes, et sur votre répondeur, à qui s'adresser en cas d'urgence.

## <span id="page-17-2"></span>Télésecrétariat ou prise de RDV en ligne ?

Cela représente des frais, mais apporte un vrai service : l'agenda est mieux rempli car les patientes appelant ont tout de suite une proposition, les rdv annulés peuvent être comblés pendant que vous travaillez, et avoir moins les gens en ligne permet de limiter les « consultations par téléphone ». Et vous n'avez plus besoin de passer votre temps libre à essayer de rappeler les gens.

## <span id="page-17-3"></span>Préparer ses consultations

Avant de commencer en libéral, si c'est une première pour vous, il va falloir «réviser », mettre à jour vos connaissances, réfléchir à des situations pratiques,... Vous projetez dans vos RDV futurs.

#### <span id="page-17-4"></span>Modèle type de dossier

Vous allez élaborer vos modèles types de dossier : suivi gynécologique, de grossesse, rééducation périnéale, … Avec le détail des informations que vous avez besoin de recueillir, recherche d'ATCD et de signes cliniques, … par type de consultation.

#### <span id="page-17-5"></span>Recherche et réflexion par motifs de consultation

Vous allez pouvoir vous créer vos conduites à tenir. Par exemple, que faire si la patiente décrit une infection urinaire, présente des métrorragies, souhaite une contraception, … ? Laissez aller votre imagination, et vérifiez vos connaissances, et étayez les si besoin. Il sera normal en début d'activité de rencontrer des situations inédites. Mieux vaut expliquer aux gens qu'on préfère vérifier et le faire dès que possible plutôt que s'avancer à donner un avis immédiat, c'est très bien accepté et compris (et préférable aux erreurs).

#### <span id="page-17-6"></span>Elaboration d'ordonnances types

RGO, mycose, bilan de début de grossesse, MST, … Il va falloir refaire le point sur les informations à faire figurer obligatoirement, le nom des molécules, les dosages et durées, …et les prescriptions autorisées aux sages-femmes.

[https://www.ameli.fr/haute-savoie/sage-femme/exercice-liberal/presciption-prise-charge/regles](https://www.ameli.fr/haute-savoie/sage-femme/exercice-liberal/presciption-prise-charge/regles-exercice-formalites/medicaments)[exercice-formalites/medicaments](https://www.ameli.fr/haute-savoie/sage-femme/exercice-liberal/presciption-prise-charge/regles-exercice-formalites/medicaments)

## <span id="page-18-0"></span>Où trouver des informations fiables ?

La liste ne va pas être exhaustive, mais il est bien sûr recommandé de lire au maximum avant de débuter :

- Les recommandations de la HAS [https://www.has-sante.fr/portail/jcms/c\\_1101438/fr/tableau-des-recommandations-ou](https://www.has-sante.fr/portail/jcms/c_1101438/fr/tableau-des-recommandations-ou-travaux-relatifs-a-la-bonne-pratique)[travaux-relatifs-a-la-bonne-pratique](https://www.has-sante.fr/portail/jcms/c_1101438/fr/tableau-des-recommandations-ou-travaux-relatifs-a-la-bonne-pratique)
- Vos cours et formations, livres médicaux
- Les recommandations du CNSF, du CNGOF
- Gynécologie : le site Formagyn est une mine d'informations à propos d'une gynécologie moderne, basée sur les preuves scientifiques et le respect des patientes <https://moodlefc.univ-brest.fr/moodle/course/view.php?id=24>
- L'INCA : pour les dépistages de cancer [http://www.e-cancer.fr/Professionnels-de](http://www.e-cancer.fr/Professionnels-de-sante/Depistage-et-detection-precoce/Strategies-de-depistage)[sante/Depistage-et-detection-precoce/Strategies-de-depistage](http://www.e-cancer.fr/Professionnels-de-sante/Depistage-et-detection-precoce/Strategies-de-depistage)
- …

# <span id="page-18-1"></span>Se former

La formation professionnelle continue est un devoir. L'actualisation des connaissances est indispensable dans notre métier. Les visiteurs médicaux ne peuvent évidemment pas être considérés comme des formateurs sur un sujet ou un autre ( !).

## <span id="page-18-2"></span>Prise en charge financière

L'ANDPC et le FIFPL peuvent participer à la prise en charge, au moins en partie, de certaines formations qu'elles ont validées. Les demandes se font en ligne avant les formations sur leurs sites respectifs.

Le DPC propose une indemnisation de 37.85 € de l'heure pour 21 heures de formation en 2018.

[https://www.mondpc.fr/public/medias/mondpc/pdf/FORFAITS/FORFAITS2018\\_sagesfemmes.jpg](https://www.mondpc.fr/public/medias/mondpc/pdf/FORFAITS/FORFAITS2018_sagesfemmes.jpg)

## <http://www.fifpl.fr/>

Les frais engagés pour des formations non prises en charge sont déductibles des impôts, et peuvent permettre de bénéficier du « crédit d'impôt formation des dirigeants d'entreprise ». https://www.service-public.fr/professionnels-entreprises/vosdroits/F23460

## <span id="page-18-3"></span>Par quelles formations commencer ?

Il existe toutes sortes de formations, vous ferez le point en fonction de vos besoins. Les formations sur les sujets de l'installation en libéral et des cotations, de la rééducation du périnée, et de la gynécologie sont souvent recherchées en début d'activité.

Pensez également aux livres médicaux et revues professionnelles.

# <span id="page-19-0"></span>7. Facturation

Vous trouverez les informations nécessaires à la tarification et facturation sur les sites des syndicats et Ameli pro. Il va falloir en effet se familiariser avec :

## <span id="page-19-1"></span>Les cotations

Ce sont les tarifs conventionnés pour chaque acte (ex : rééducation périnéale 19.6€, consultation 23€, …). Ils devraient heureusement être préenregistrés sur votre logiciel de télétransmission. Grâce aux négociations menées par nos syndicats, celles-ci vont être revues à la hausse en 2019.

<https://www.ameli.fr/sage-femme/exercice-liberal/facturation-remuneration/tarifs/tarifs>

## <span id="page-19-2"></span>La télétransmission

Elle est possible grâce à votre lecteur de carte vitale et votre logiciel : cela remplace la feuille de soins papier qu'il fallait remplir et envoyer à la CPAM pour que la patiente se fasse rembourser. A chaque fin de RDV, vous passez la carte vitale et indiquez si la patiente vous règle et pour quelle cotation, pour qu'elle soit remboursée, ou bien vous cochez la case adaptée si le tiers-payant est mis en œuvre. Le fait de dématérialiser les feuilles de soins et ordonnances est indemnisé par la CPAM qui verse chaque année une prime d'aide à la télétransmission de 400 €. La dématérialisation permet un gain de temps important dans le remboursement, et une économie à la société quant au coût de traitement d'une feuille de soins papier. Cela évite également que ces feuilles soient perdues…

[https://www.ameli.fr/haute-savoie/sage-femme/exercice-liberal/facturation](https://www.ameli.fr/haute-savoie/sage-femme/exercice-liberal/facturation-remuneration/teletransmission-retour-noemie/teletransmission)[remuneration/teletransmission-retour-noemie/teletransmission](https://www.ameli.fr/haute-savoie/sage-femme/exercice-liberal/facturation-remuneration/teletransmission-retour-noemie/teletransmission)

## <span id="page-19-3"></span>Le tiers-payant

Le tiers-payant signifie que la part du règlement remboursée par l'assurance maladie vous est directement versée, au lieu que la patiente vous la verse et soit remboursée ensuite. Pour une consultation classique, si vous faites un tiers-payant, sur 23 € la CPAM vous verse 16.1 € et la patiente règle sa part mutuelle de 6.9 € (attention à sélectionner le bon mode lors de l'élaboration de la feuille de soins électronique). Pour un entretien prénatal, pris en charge par l'assurance maternité, c'est-à-dire 100 % CPAM, le tiers-payant permettra que la CPAM vous verse 42 € et que la patiente ne débourse rien.

[https://www.ameli.fr/haute-savoie/sage-femme/exercice-liberal/facturation-remuneration/tiers](https://www.ameli.fr/haute-savoie/sage-femme/exercice-liberal/facturation-remuneration/tiers-payant)[payant](https://www.ameli.fr/haute-savoie/sage-femme/exercice-liberal/facturation-remuneration/tiers-payant)

## <span id="page-19-4"></span>Durée des RDV

Calculer une durée optimale par type de RDV à l'avance est un point de repère important. Cela dépendra des minimums fixés et de vos choix, tout en trouvant un juste équilibre concernant la rentabilité. Pour idée des durées classiques peuvent être 30 minutes pour les rééducations périnéales et consultations, 1h00 pour les EPN, 1h30 pour la préparation en petit groupe, …

# <span id="page-20-0"></span>8. Comptabilité

## <span id="page-20-1"></span>Les impératifs

Dans le régime de la déclaration contrôlée, il faut tenir une comptabilité recettes dépenses.

- Factures des dépenses à conserver (et ne pas hésiter à noter dessus si elles sont en espèces ou avec la CB personnelle)
- Relevé quotidien d'activité et des modes de paiement : il vous aidera à faire votre comptabilité, à vérifier vos remboursements, vos paiements, gardera une trace de votre activité, de la nature des encaissements. Ce n 'est pas une forme officielle, mais c'est pour aider la réalisation de celle-ci. Vous pouvez noter chaque jour : les patientes, la cotation, la somme réglée, le mode de règlement (trace pour les espèces), les numéros de chèque, les tiers-payant, les kilomètres effectués, le nombre de jours travaillés par mois (pour calculer plus facilement le nombre d'allers-retours maison-travail)…

## <span id="page-20-2"></span>Par qui ?

## <span id="page-20-3"></span>Par un comptable

Ils sont d'abord à rencontrer, pour voir si vous vous comprenez bien, et s'il semble connaitre les spécificités des sages-femmes (question piège : les SF sont exonérées de CFE, peu de personnes le savent, même aux impôts, ils ont besoin de vérifier). Il faut également connaitre leur tarif et le détail de leurs prestations.

#### <span id="page-20-4"></span>Soi-même :

<span id="page-20-5"></span>Vous pouvez suivre une formation avec votre AGA, ou utilisez des logiciels ou des applications en ligne qui pourront vous simplifier la tâche.

# 9. Mises en garde

Attention aux nombreuses sollicitations dont vous allez faire les frais.

## <span id="page-20-6"></span>**Arnaques**

Les arnaques sont fréquentes, des documents d'allure très officielle ou des appels un peu agressifs peuvent vous laisser croire que vous êtes en tort (défaut de déclaration d'accessibilité, taxe, quelconque) ou dans l'obligation d'accepter quelque chose, et vous réclamer le paiement immédiat de sommes. Vérifiez bien chaque document, les petites lignes, et n'hésitez pas à vous renseigner sur internet et directement auprès des organismes référents (URSSAF, CPAM, etc). Aucun paiement immédiat n'est jamais obligatoire, laissez-vous le temps de vérifier.

<https://www.economie.gouv.fr/dgccrf/infos-arnaques>

## <span id="page-21-0"></span>Visiteurs médicaux et commerciaux en tous genres

Chacun est libre d'accepter de les recevoir ou non. Il est tout à fait légitime de refuser de les rencontrer, même s'ils sont déjà sur place, et malgré l'agacement généré. Prenez du recul sur les informations délivrées et pensez à les confronter à des sources neutres et dont la validité scientifique est reconnue. Par ailleurs, il sera toujours possible de contacter un service commercial si vous souhaitez des renseignements sur un appareil ou produit précis. Il en va de même pour les services financiers ou d'assurance, mieux vaut faire votre choix et contacter différentes personnes.

# <span id="page-21-1"></span>10.Conclusion

L'URPS SF ARA représente officiellement les sages-femmes libérales de la région Auvregne Rhône Alpes, et est partenaire de leurs projets.

Nous espérons avoir pu vous aider dans votre projet d'installation en libéral, et nous vous recommandons vivement de varier les sources d'information en suivant les liens proposés, afin de réunir les compétences des nombreux professionnels capables de vous accompagner dans votre projet d'installation. Nous vous souhaitons une bonne installation !